# **REALISEZ UN EMETTEUR ATV 1,25 GHz**

Cet émetteur de télévision pour la bande 1,25 GHz permettra à l'amateur de s'équiper en transmission d'images. La puissance de sortie est de 10 mW et peut être portée à 1 W avec un amplificateur hybride.

De nos jours, la réception d'images TV en modulation de fréquence ne pose plus de problème. Les tuners satellites ou les kits de réception ATV foisonnent autour de nous. L'émission à 1,2 GHz est plus délicate. Les montages à base de composants CMS deviennent obligatoires pour assurer une reproductibilité parfaite. De même que les liaisons entre les composants et la masse doivent être aussi courtes que possible au risque de perdre en rendement. L'émetteur présenté dans cet article est synthétisé en fréquence et comporte le minimum de réglages.

#### **Description du schéma :**

De l'entrée vidéo à l'antenne... En modulation de fréquence, on entend souvent parler de préaccentuation et de désaccentuation. Ces termes n'ont rien de barbare et servent à améliorer le rapport signal sur bruit à la réception. En effet, lorsque le signal reçu s'affaiblit, le bruit augmente surtout du côté des fréquences élevées. L'idée consiste à mettre un filtre passe bas pour atténuer le bruit à la sortie du récepteur. Pour compenser cette atténuation et restituer la bande passante d'origine, on applique un filtre inverse à l'émission. Sur le schéma, c'est le filtre en haut à gauche (C4, C5, L1, R3, R4, R5 et R6) qui se charge de préaccentuer les fréquences élevées. Ce signal est dosé par le potentiomètre P3 pour moduler directement l'oscillateur en fréquence.

Concevoir un oscillateur 1,2 GHz reproductible et stable n'est pas toujours facile. La première condition consiste à employer **toujours** les mêmes composants et les monter de la même façon sur le circuit. Les CMS (composants montés en surface) deviennent incontournables ! La deuxième condition fait appel à un synthétiseur de fréquence simple et peu gourmand en énergie. L'oscillateur utilise BFR93A, une diode varicap et une ligne imprimée. De nombreux essais et simulations ont montré que la fréquence d'oscillation est liée à chaque composant et à la disposition de ceux-ci. Le couplage vers la sortie s'effectue par le collecteur, ainsi le niveau HF est parfaitement stable sur toute le plage de fréquence. L'amplificateur ERA5 isole l'oscillateur et porte le niveau à 15 dBm (40 mW). Le réseau de résistances R27, R28 et R29 sépare le signal vers la sortie et le prédiviseur du synthétiseur. C'est peut-être dommage d'atténuer le signal, mais c'est au prix de la stabilité. S'il y a du TOS sur la sortie, le signal en retour sera atténué d'autant vers l'amplificateur et ce dernier verra une charge d'autant plus réelle. Le prédiviseur accepte un signal compris entre -5 et +5 dBm (1 mW environ), il divise la fréquence par 256. La puissance de sortie est de 10 mW (R24 = 39  $\Omega$ ) ou 6 mW (R24 = 68  $\Omega$ ) environ pour être compatible avec l'amplificateur hybride M67715. On peut aussi utiliser le MAR8 avec R24 = 68  $\Omega$  qui délivrera 1 à 2 mW.

Le synthétiseur de fréquence MC145151 employé dans ce montage est un classique de la radio. Ses entrées de programmation parallèle permettant de changer facilement de fréquence, mais la précision absolue n'est pas nécessaire. Quelques dizaines de kHz d'écart par rapport à la fréquence nominale passent totalement inaperçues face à la largeur de bande du récepteur, il n'y a donc pas de réglage sur le quartz. Le pas de synthèse est de 0,5 MHz et la fréquence de comparaison interne est 256 fois plus faible par le prédiviseur. Pour programmer une fréquence, il suffit de retrancher de la fréquence de départ le poids le plus fort et retrancher sur le reste le poids inférieur s'il y a lieu.

Par exemple : 1255 MHz - 1024 MHz = 231 ; 231 - 128 = 103 ; 103 - 64 = 39 ; 39 -  $32 = 7$ ;  $7 - 4 = 3$ ;  $3 - 2 = 1$ . Les poids de division sont bien sûr des puissances de 2 :  $\overline{0.5}$  ; 1 ; 2 ; 4 ; 8 ; 16 ; 32 ; 64 ; 128 ; 256 ; 512 ; 1024. Je pense que vous avez deviné l'analogie avec la balance à plateaux et la boîte à poids ! Chaque poids ainsi retenu correspond à un 1 logique, une absence de strap à la masse ou un Dip-switch ouvert (OFF). Dans le cas contraire, un 0 logique devient un strap à la masse ou un Dip-switch fermé (ON).

Cela donne le tableau suivant :

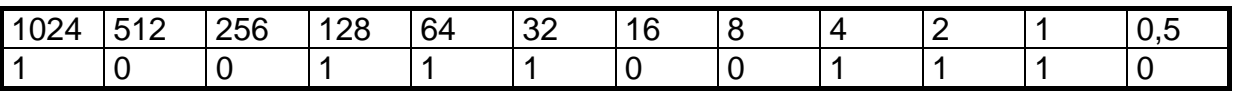

Autre exemple : 1285 MHz -  $1024$  MHz = 261 ; 261 -  $256 = 5$  ; 5 -  $4 = 1$ . Chaque poids ainsi retenu correspond à un 1 logique, une absence de strap à la masse ou un Dip-switch ouvert (OFF). Dans le cas contraire, un 0 logique devient un strap à la masse ou un Dip-switch fermé (ON).

Pour 1285 MHz :

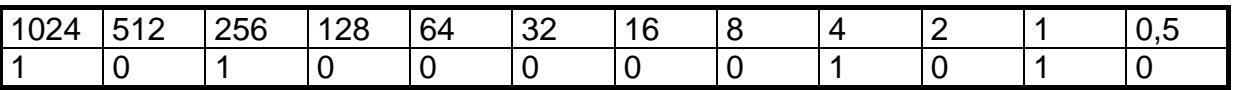

En sortie du MC14515, se trouve le filtre de boucle (R31, R32, R33, R1, C17). Vous remarquerez que ce filtre est astucieusement disposé pour injecter le signal vidéo à travers celui-ci. Pour éviter des effets de drapeau en haut de l'image, la constante de temps du synthétiseur est voisine de 10 Hz. La sous porteuse son est injectée directement sur l'oscillateur à travers de R21. Le niveau de sous porteuse est réglable par P2 qui est précédé d'un filtre passe bas.

En combinant à la vidéo une sous porteuse audio modulée en fréquence autour de 5,5 MHz, on reste compatible avec le mode de transmission des satellites. Le niveau de l'entrée audio est dosé par P1 avant de subir une préaccentuation normalisée de 50 µs et une amplification de 10 environ. L'oscillateur 5,5 MHz est un montage ''Colpitts''. Les coefficients de température négatifs de C12 et C13 et la diode D2 contribuent à la stabilisation en température de l'oscillateur.

## **Réalisation pratique :**

Tous les composants, ainsi que le montage en kit sont disponibles chez « Cholet Composants ».

La réalisation de cet émetteur doit fonctionner dès la dernière soudure. Avec un peu d'ordre et de méthode ainsi que de bons outils, on doit y arriver sans erreur de parcours. Chaque fois que l'on soude un composant, le cocher sur la nomenclature... Procurez-vous un fer à souder muni d'une panne fine pour les CMS et d'une panne plus large en ''tournevis'' pour les composants classiques.

Commencez par souder les CMS. La meilleure façon de les souder consiste à étamer une plage du circuit imprimé, puis placer le condensateur CMS avec une pincette tout en chauffant la plage qui a été étamée, et finir en soudant l'autre plage. La métallisation sur les côtés des condensateurs peut se détacher si le fer est trop chaud ou si l'on exerce une action mécanique pendant la soudure (ne pas mettre la panne sur le condensateur, mais sur la plage du circuit imprimé). Le condensateur C99 et la résistance R26 sont soudés l'un sur l'autre (peu importe l'ordre). En soudant C1 et C20, on veillera à ne pas boucher les trous des composants qui seront implantés ultérieurement (on complétera la soudure de C1 et C20 au moment de l'implantation). Soudez le transistor Q3, puis la diode varicap D3 et l'amplificateur U3 en procédant comme ci-dessus. L'ERA5 est monté à plat côté soudures, le point indique l'entrée.

Souder les supports des circuits intégrés U1 et U4 en veillant bien à les orienter dans le bon sens s'ils possèdent un repère. U2 n'a pas de support.

Ensuite, on peut souder les condensateurs sans oublier de les cocher un à un sur la liste des composants... Sur le plan d'implantation, les condensateurs électrochimiques sont repérés par un rectangle plein du côté du pôle négatif.

Le condensateur à coté de RG1 est C44 et non pas C11 comme écrit sur le plan d'implantation.

La diode varicap D1 ressemble à un petit transistor. Le connecteur KMC se monte à fond dans les trous et son corps est soudé au plan de masse.

Le régulateur RG1 doit être engagé à fond dans ses trous pour que l'ensemble du montage puisse aisément rentrer dans le boîtier en tôle étamée. Les trous de RG1 peuvent être un peu justes. Dans ce cas, agrandir les trous à la mini-perceuse. Il n'est pas nécessaire de le visser au boîtier.

Mettre les circuits intégrés LM741 et MC145151 dans leur support, si nécessaire plier légèrement leurs pattes contre la table pour faciliter l'insertion.

Avant de passer aux essais et réglages du montage, effectuer une vérification visuelle des soudures et de l'implantation des composants.

#### **Réglages :**

On peut effectuer les réglages sans avoir mis le circuit imprimé en boîtier. Le module hybride sera monté après les essais.

Avant de mettre sous tension, vérifiez une dernière fois et ne manquez pas de souder la diode D4 qui protégera contre une inversion accidentelle. Alimentez l'émetteur et vérifiez le +8 V et le +5 V. Réglez tous les potentiomètres à mi-course. Programmez le MC145151 sur 1255 MHz par rapport au tableau et à la méthode de programmation citée précédemment. Le poids faible (0,5 MHz) se situe dans l'angle du circuit-imprimé !

Le synthétiseur doit se verrouiller immédiatement et sur un récepteur, on doit apercevoir un écran noir. On peut mesurer la tension de verrouillage entre R1 et C17 ou entre R32 et R33. Celle-ci doit être comprise entre 2 et 6 V. Si l'on trouve 0V ou 8V, le synthétiseur n'est pas verrouillé. En cas de problème lors du réglage du VCO, il peut être nécessaire de retoucher légèrement la self imprimée. Par exemple, si la fréquence est un peu basse, régler le synthé sur 1255 MHz et court-circuiter la self avec de la soudure (ou couper la partie dans le coude et relier avec un bout de queue de composant) pour avoir 4 V en TP2. Prendre son temps car cette opération est délicate.

On peut contrôler la fréquence divisée par 256 sur la broche 4 du MB506. Un miliwatmètre HF ou un détecteur signalera la présence du signal en sortie antenne.

Connectez un fréquencemètre sur le point chaud de P2 et réglez CV1 pour lire 5,5 MHz à 5 kHz près. Appliquez de la vidéo et du son, puis réglez P3 et P1 en évitant toute saturation. Le niveau de sous-porteuse avec P2 peut se régler approximativement au seuil de disparition du souffle du récepteur. Avec un analyseur de spectre, on réglera P2 pour obtenir un écart de 20 dB entre la porteuse et les raies à 5,5 MHz de part et d'autre. Si l'on désire être compatible avec la norme des tuners satellites, on règle l'excursion vidéo avec P3 pour avoir 1V crête-crête de vidéo en sortie du récepteur quand il est chargé par 75 Ohms.

La mise en boîtier est prévue dans un coffret Schuber en tôle étamée de dimensions 74x74x30 en version 10 mW ou 74x111x30 avec l'amplificateur 1W (il existe un radiateur qui va avec le boîtier 74x111, chez Cholet Composants). En perçant le flanc du coffret, arrangez-vous pour aménager le trou du connecteur KMC tout en ayant environ 2 à 3 mm entre le côté soudures et le couvercle inférieur. On percera aussi 3 trous pour le passage des traversées de l'alimentation, de l'entrée vidéo et de l'entrée BF. La diode de protection D4 est soudée entre la traversée et le connecteur d'alimentation du circuit imprimé.

# **De 10 mW à 1W**

Augmenter la puissance dans la bande 23 cm n'est pas toujours facile sans prendre quelques précautions. Les modules amplificateur hybrides sont pratiques à employer, mais si le plan de masse n'est pas respecté d'une certaine façon, on risque de perdre en puissance, voire détruire le module. On pense souvent au trajet du signal et aux liaisons ultracourtes. Mais qu'en est-il de la masse ? Si un signal va d'un point à un autre au plus court, il doit être accompagné de sa masse avec le même trajet (sinon on réalise une micro-antenne ou une inductance parasite !). Voici une technique pour bien monter un module hybride qui évitera de perdre des Watts :

- Montez le circuit imprimé dans le fond du boîtier en tôle étamée en laissant 3 mm maximum entre le fond et la face inférieure du circuit imprimé. On prendra la précaution de couper à ras toutes les pattes des composants. Un petit morceau de carton ou de plastique peut servir à parfaire l'isolement.

- Découpez une feuille de cuivre 1 cm plus large que le module. Découpez des créneaux de 7 à 10 mm pour pouvoir la souder sur les zones de masse du circuit imprimé (côté composants). Cette feuille assurera la reprise de masse entre le circuit imprimé et la semelle du module.

- Plaquez le tout sur le radiateur et pointez les trous du module pour visser le tout (voir **figure 1**). On peut tarauder le radiateur ou utiliser des vis auto-taraudeuses. Ce n'est pas la peine de découper un rectangle dans la tôle du boîtier pour laisser passer le module contre le radiateur. La surface de contact suffit amplement pour transférer la chaleur au radiateur.

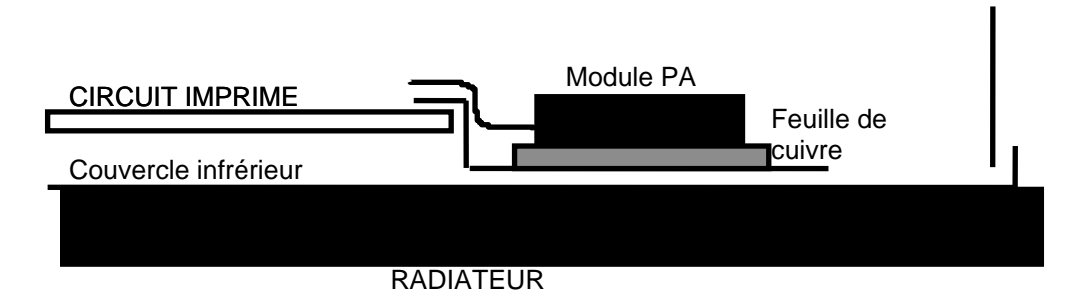

Figure 1 : Montage du module hybride.

- On peut mettre de la pâte thermique entre les différentes surfaces, mais il en faudra très peu sous la semelle du module pour favoriser le contact aux fréquences élevées. Le régulateur RG3 est enduit de pâte et vissé.

- Remplacer la résistance R24 par 68 Ohms pour diminuer la puissance à 5mW et éviter de surcharger l'entrée du module.

La connectique de sortie doit être également soignée. Le circuit imprimé est prévu pour une embase sublick (KMC12), mais on peut directement y souder un câble coaxial téflon (RG316) à plat sans faire de boucle de masse (**figure 2**). La sortie en version 1W sera une embase BNC ou N, là aussi on soudera le coaxial à plat contre le flanc du boiter (couper un peu de téflon et la broche centrale). Il vaut mieux avoir un câble coaxial 1 à 2 cm plus long qu'un câble trop court et une masse trop longue (en queue de cochon !).

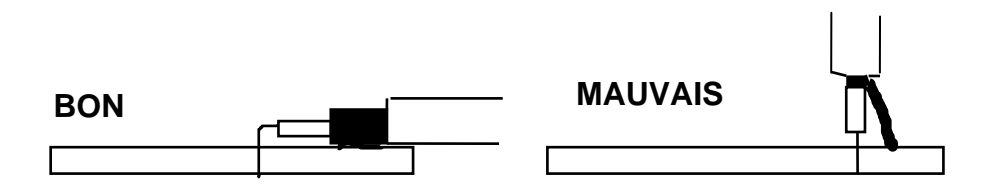

Figure 2 : Montage d'un câble coaxial.

On peut monter le module hybride d'une autre façon : monter la carte dans un boîtier de 74x74x30 ou 50 de haut. Souder les plages de masses contre le flanc du boîtier et monter le module hybride verticalement. Le radiateur se trouve contre le flanc, il est intercalé par une plaque de 1 mm pour laisser passer le rebord des couvercles (**figure 3**).

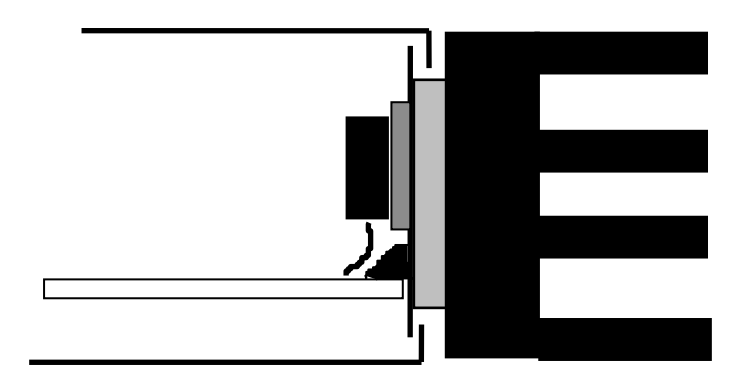

Figure 3 : Montage latéral du module hybride.

En reprenant certaines réalisations par cette méthode, on peut gagner le double de puissance sur un module. On peut obtenir 2 W HF sur un M67715, et un prototype de l'émetteur ATV délivre 3,5 W avec un module M57787 (version FM du M67715) !

> STRICKER Jean-Matthieu F5rct.jm (à) gmail.com

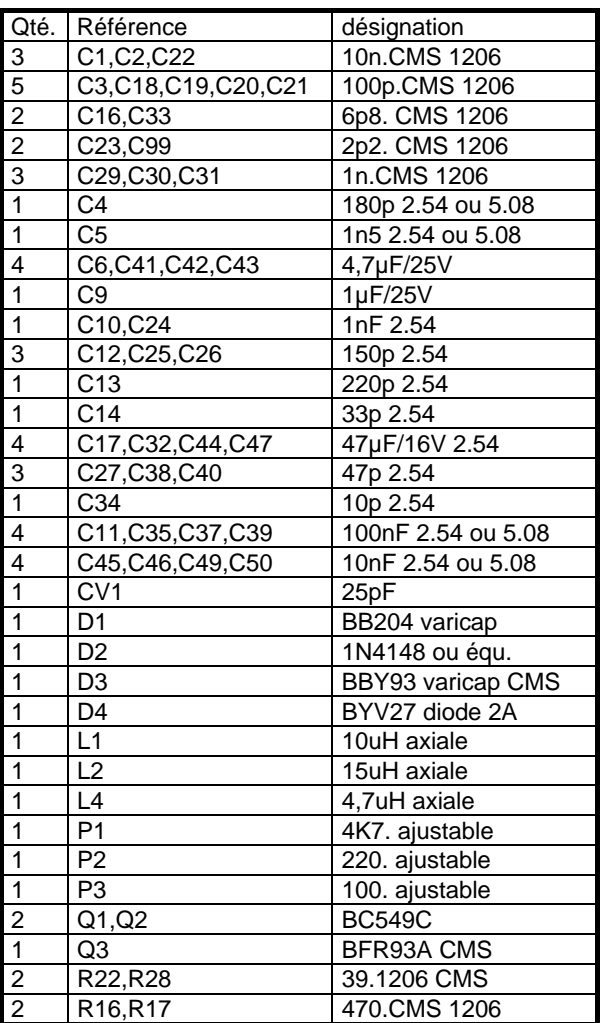

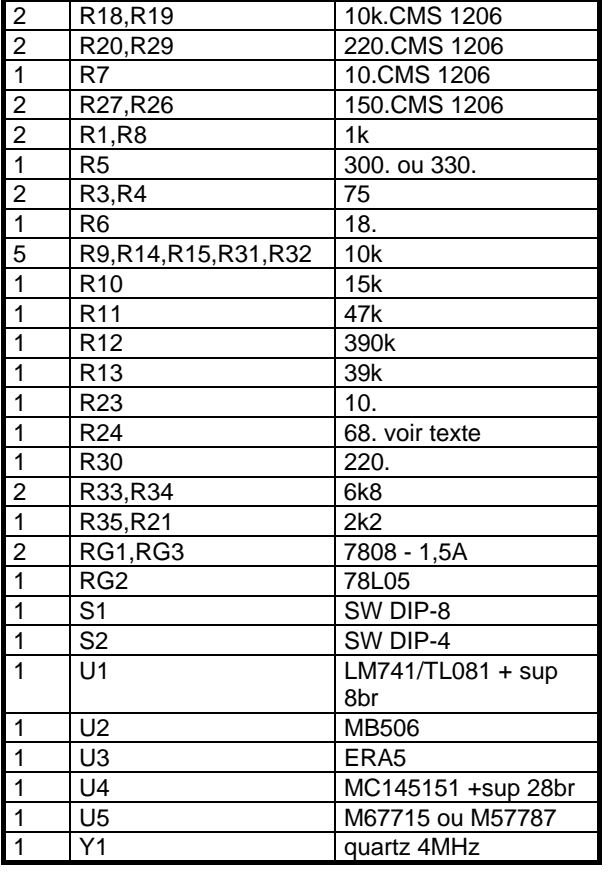

C7,R2,R25 non montés. C44 est monté en face de RG1

## **Nomenclature des composants :**

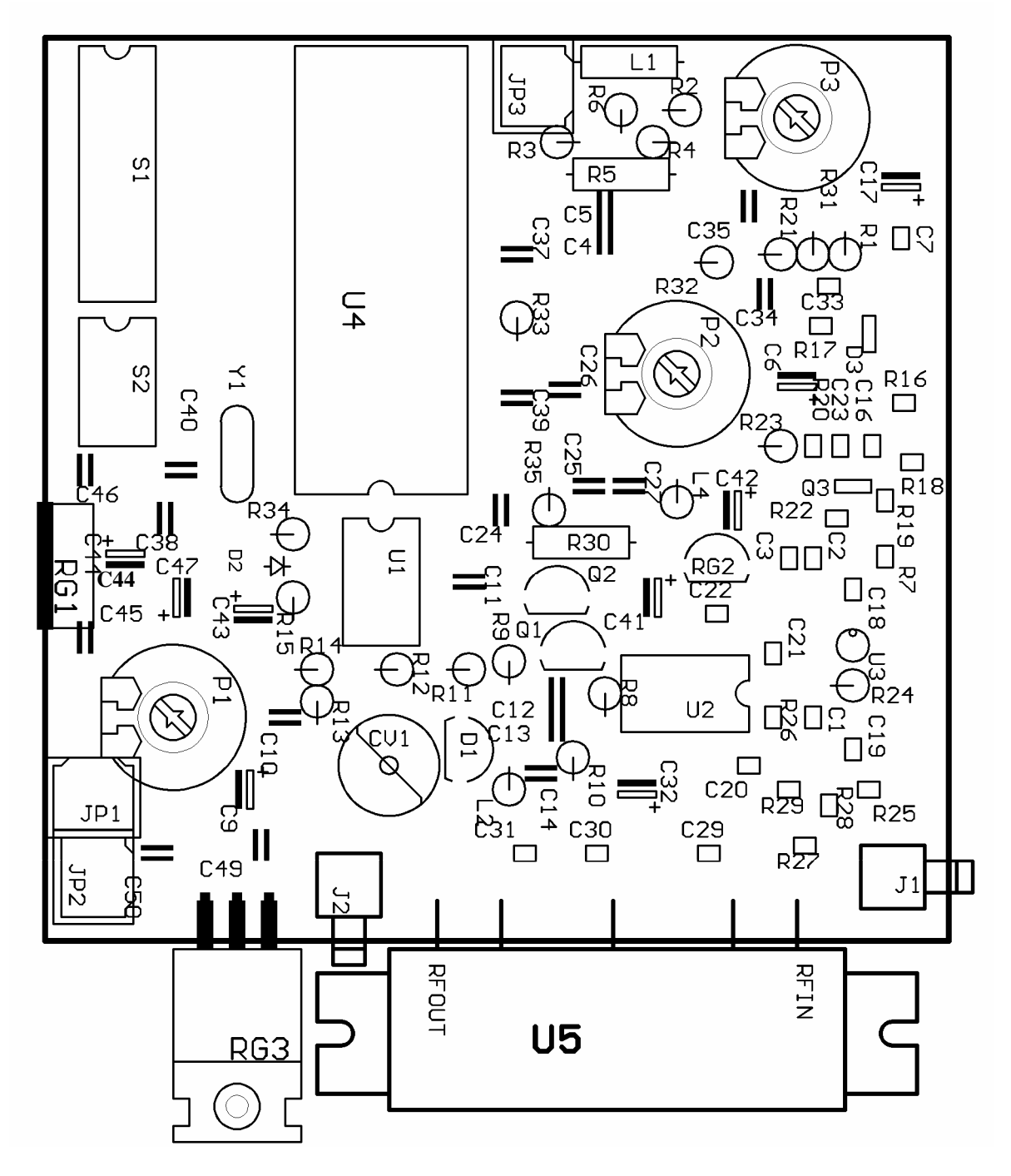

Implantation des composants, R2 et C7 non montés.

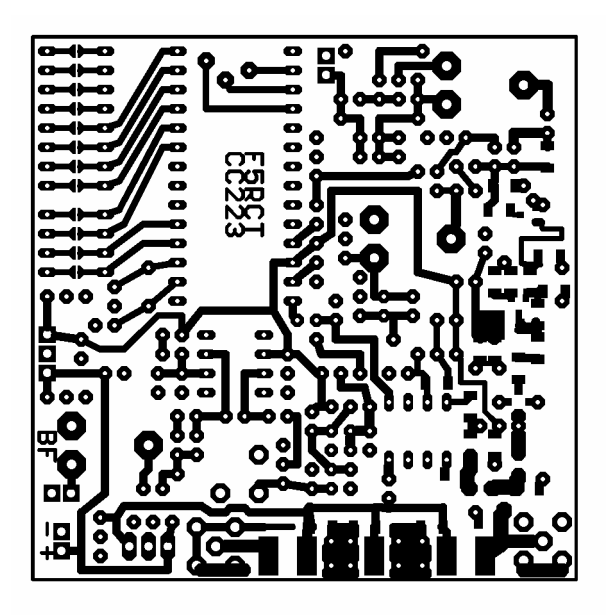

 $\bigcirc$ Cuivre côté composants.

 $\Diamond$ 

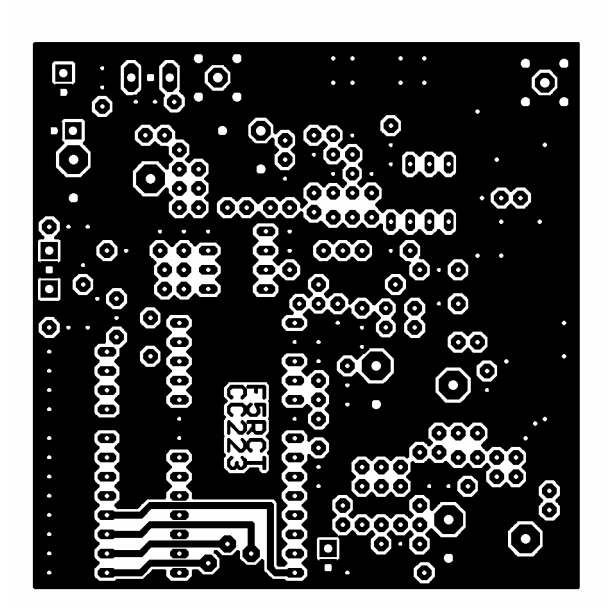

Cuivre côté soudures

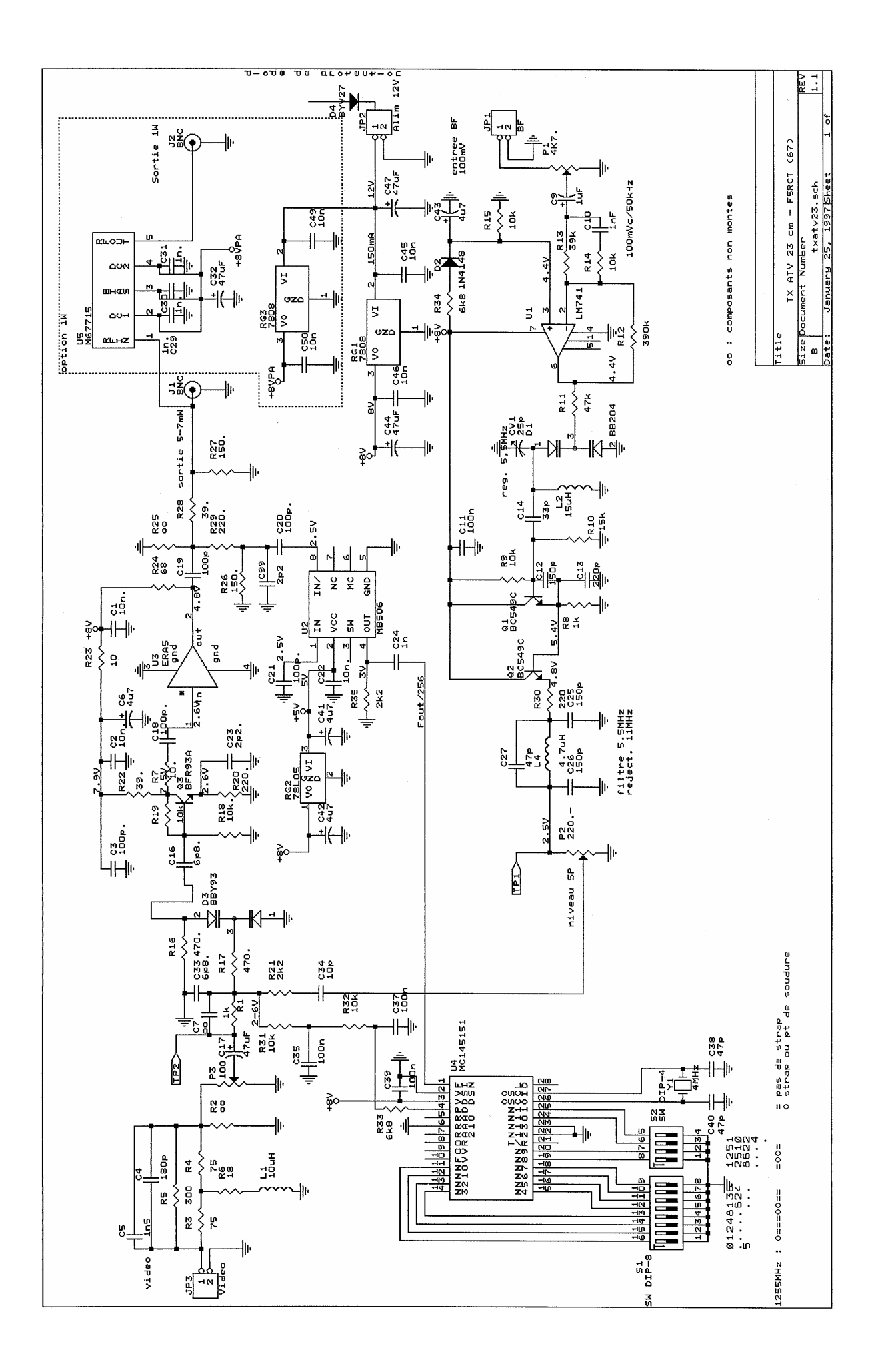